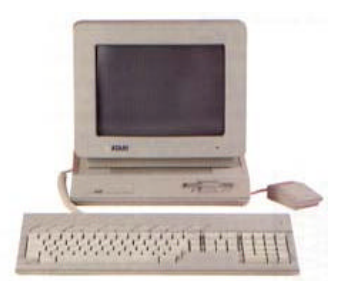

 Milwaukee **Computer Society** 

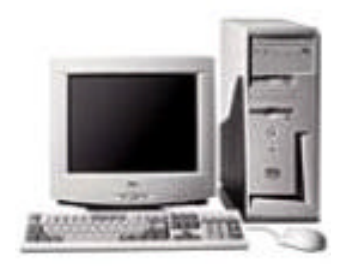

#### **August 2003**

### **Monthly Meeting Dates:**

Meetings are usually on the third Saturday of the month and start at 12:00 Noon. Monthly 3rd Saturdays for the next year are:

## **This month's meeting August 16th**

### **Location:**

Greenfield Park Lutheran Church 1236 S. 115th St. West Allis, WI One block North of West Greenfield Avenue on 115th Street - Parking is not a problem.

# **This month's demo**

## **To Be Announced**

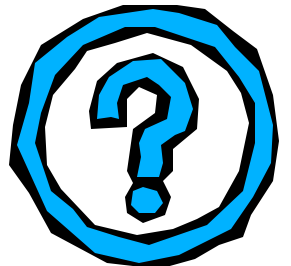

## President's Podium by Rick Janowski

### **TO P2P OR NOT TO P2P AND MP3 TOO!**

Up until last month's meeting my idea of file sharing was transferring files from my hard drive to a floppy or CD and hand delivering it to a friend or associate. I just never seemed to have the time to investigate this thing called "peer-to peer". On the other hand, these newsgroups too seemed to have much to offer but this too required a concerted effort.

Oh, to be young and trusting enough to just download the software needed and do it. Who cares about what viruses and unstable software will do to your computer? Not to mention the spyware, popup and banner ads flashing at you so fast that you wonder if you're having a bad reaction to your prescription drugs.

Well, after once again discussing newsgroups last month with Joe and Mark in the MCS demo, I decided to give file sharing a try. I mentioned to the group last time that I had read a number of mini-

*(Continued on page 2)*

**Presiden'ts Podium Page 1 MCS Officers and Volunteers Page 2 The June Meeting Page 3 E-mail addresses Page 3 NewsPro News Reader Page 5**<br> **The Atari CD is here** Page 5 **The Atari CD is here Atari Disk Is Ready Page 6 Newsletter Back-Issues on CD Page 6 inside...**

### **Page 2**

Membership in MCS is open to all individuals and families interested in personal computing. Annual dues are \$25 for an individual or family membership. Dues include a one year subscription to this newsletter and access to all club libraries. Applications for membership may be obtained at the monthly meeting, or by writing us at this address:

#### **Milwaukee Computer Society 12249 West James Ave. Franklin, WI 53132**

#### **MCS Officers**

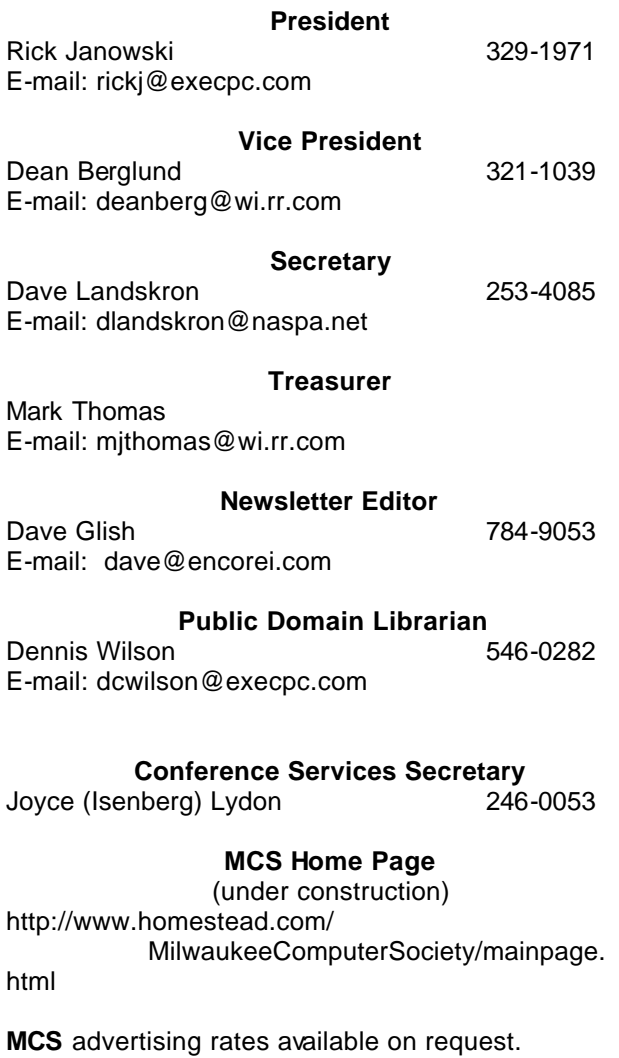

Opinions expressed herein are those of the individual authors and do not necessarily reflect the opinions of **MCS**, its officers or advertisers, none of whom are affiliated with any computer manufacturer except as noted.

MS-DOS, Windows are U.S. registered trademarks of Microsoft Corp.

#### **THE VISION STATEMENT**

The MILWAUKEE COMPUTER SOCIETY assists the membership in achieving their individual personal computer objectives through the utilization of membership expertise and other resources. Providing companionship, camaraderie, and the opportunity to increase computer knowledge, computer skills, computer expertise and computer applications.

#### *(Continued from page 1)*

reviews of Kazaa-Lite and the general impression I got was that this P2P software worked as well as its original namesake but without all the garbage included. I had previously downloaded this freeware and now I installed it.

Though it doesn't appear to be perfect, K-lite, installed easily and within seconds I was to connected (in theory) to about 4 million peers and nearly a billion files. The concept seemed almost surreal! Could I actually just search for any kind of file from music  $&$  movies to programs  $&$  key generators and through an unknown benefactor, begin downloading immediately? Did I have to understand what a Sig2Dat was and how to use it? And just what is a Supernode anyway? Clearly, my work was cut out for me.

Forging on, I decided to start small and search for some MP3's, picking something I figured would be popular. In less than a minute, I had hundreds of files to choose from and well over a thousand shortly after that. Truly, I had been missing something for years and now, in part, understood why someone might shout "FIRE" in a crowded theatre. However, this article will not turn into a discussion about the evils of file sharing nor about the morality of this so-called piracy because, in general, I believe file sharing is no more unethical than giving hand-me-down clothes to a friend or sharing your tools with a neighbor. It's definitely here to stay!

That said, my education has begun into the world of MP3's and the deceptive or just ignorant ways of other file sharers when it comes to tagging files. I didn't even realize that all MP3 files contained something called an ID3 tag! Where did these tag things come from and why isn't the information

### **THE JUNE MEETING**

by Rom Braun **THE JULY MEETING** by Rom Braun

After having some good food prepared by Joyce, the meeting started with Joe Griesemer's Demo on Newsgroups.

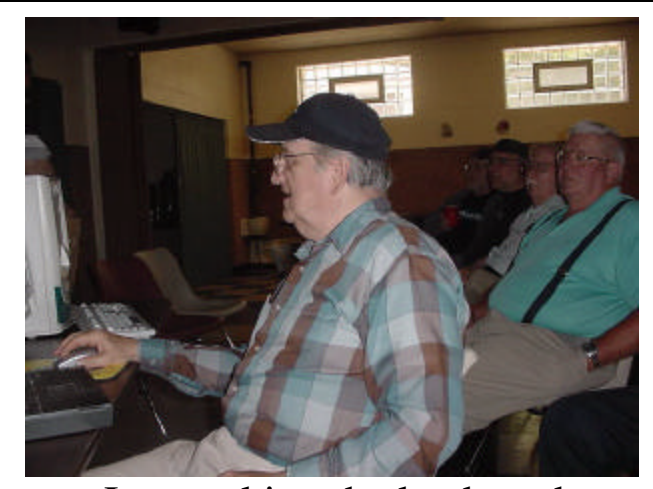

Joe working the keyboard

Joe recommended using the program named "Agent" as the newsreader to access the various Newsgroups. Outlook express can access the newsgroups but has limited capability. Agent can be downloaded from:

http://www.forteinc.com/agent/index.php.

Agent has three screens that are nice for handling the material you decide to down load

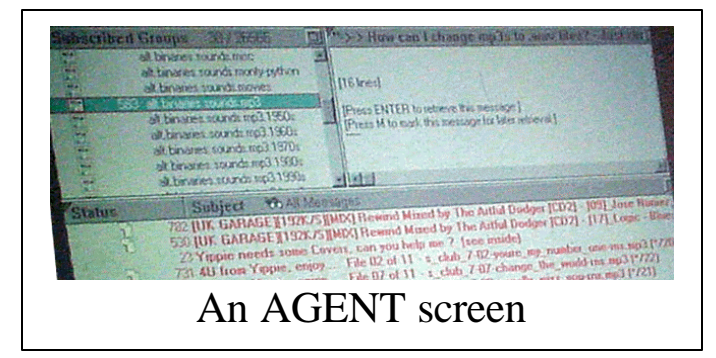

The screens - "Subscribed Groups", "How Can I", and "Subject". The Subject screen also incorporates a column indicating status.

There are over 100,000 news groups that you can investigate. These groups address all kinds of information.

Another newsreader mentioned was "Newspro", which can be obtained at: http://www.softpile.com/Internet/News/ Review 04480 index.html

One caution: Be sure that you have the latest virus protection definitions installed in your machine have the anti virus program running.

The Business meeting covered some important areas - Linux, MCS fund raising, and Demos.

*(Continued on page 4)*

## **E-Mail Addresses**

#### **Members help other members by being available. Have your e-mail address listed and write someone!**

deanberg@wi.rr.com Dean Berglund caroil@execpc.com Bob Bobinger rbraun1@wi.rr.com Rom Braun dave@encorei.com Dave Glish egettelman@netzero.com Earl Gettleman moraine673@nconnect.comJoe Griesemer

dgundrum@wi.rr.com Dick Gundrum rheinrich@wi.rr.com Linda Heinrich

jhirsh1353@aol.com John Hirsh rickj@execpc.com Rick Janowski Jj1450@megsinet.net Dwight "JJ" Johnson marusjon@milwpc.com Russel John rgkadau@aol.com Ralph Kadau dlandskron@naspa.net David Landskron lmusial@wi.rr.com Lee Musial wrupp@wi.rr.com Bill Rupp seecurb@naspa.net Bruce Schneider mjthomas@wi.rr.com Mark Thomas cverbanac@core.com Carl Verbanac dcwilson@execpc.com Dennis Wilson

#### **Page 4**

#### *(Continued from page 3)*

Rick was intrigued with Linux and decided to check out this operating system, He found that Linux looks like the OS we presently use on our PCs.

Why should we be interested in using the Linux op-

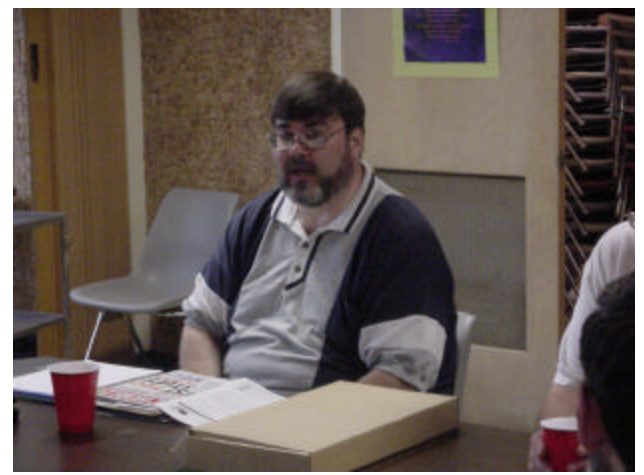

Rick discussing the Linux OS

erating system? The main reasons are stability and cost! Rick will make the OS available. Seems like Rick maintained his interest - he is still intrigued!

The raffle proposal was not adopted as a fund raising activity. Instead a coupon book was proposed. Rick was very enthusiastic about this possible fund raiser. The specific coupon book discussed was "Pocket Peelers". The level of sales mentioned by Rick really impressed this writer! See

#### http://www.pocketpeelers.com/

for more information. Hopefully, Rick will provide additional details!

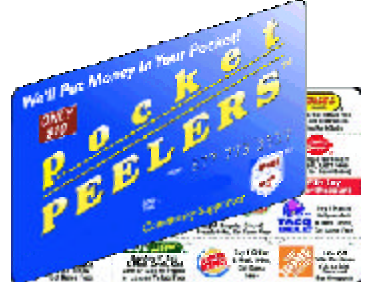

A picture of a Pocket Peeler from their website

An informative web site mentioned was: http://www.about.com/. Take a look as there are some interesting selections.

#### *(President's column Continued from page 2)*

they provide always accurate? I thought I knew about MP3's. Several years ago I even wrote an article about them. I've ripped a few songs in time but I don't ever remember being asked to "tag" the file. My frustration was now in full gear. Add to that the confusion over why some files were deemed "excellent" but others were "poor". Why would anyone want to share a "poor" file? And just how is it that I can be downloading the "same" file from multiple users at the same time? The description, name and size of these files were not exactly the same.

Surely something this convoluted couldn't work right, could it? The answer, of course, is yes! I may not have all the information as to how but indeed it does. And I'm working on it.

MCS has done demos on MP3's before but I don't remember the last one. Maybe it's time to do another and include some of the more subtle intricacies of P2P.

\*\*\*\*\*\*\*\*\*\*\*\*\*\*\*\*\*\*\*\*\*\*\*\*\*\*\*\*\*\*\*\*\*\*\*\*\*\*\*\*\*

Thanks to everyone who had some input last month into the ways and means of newsgroups. Quite of few of our group seems to have had some experience in setting up a newsreader like Agent and downloaded many a file (that is to say, besides Mark and Joe).

I'm not sure if we have a demo set up for this month but if nothing else we could have a lengthy discussion on P2P, MP3's and ID3 tagging.

See you at the meeting.

Rick

Rick, burning up the Internet

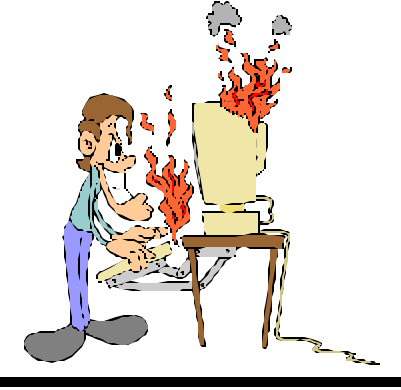

## NewsPro Newsreader

**By Mark Thomas**

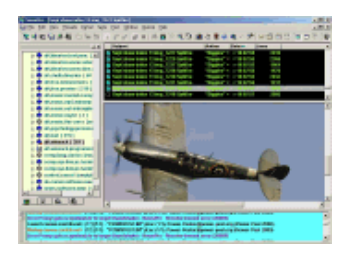

At the last meeting I mentioned a program that I use for newsgroups. The program is called NewsPro. A man named Alex Birj created it. You can get the program at http://www.usenetopia.com The cost is \$35.00 and it has lifetime updates. There is a free trial version also available.

NewsPro has many nice features. It allows the use of multiple news servers.

Many people who use newsgroups frequently often purchase a premium news service. A premium news service has more newsgroups and has a much longer retention time (the time a news article is available), than the news server provided by your ISP. NewsPro allows you to decide which server has priority. Premium services have download caps, once you reach them you have to pay extra. NewsPro lets you download from your included ISP server first, and then if needed gets the rest of your downloads from the premium service. This is a great feature because many times there will be missing or incomplete articles on your ISP server and NewsPro will get what it can from the ISP server and grabs the missing items from your pay server. Other news readers, such as Agent requires you to set up multiple copies of the program for each news server that you have.

NewsPro also lets you set up download folders for each set of files you want to download. Example: Let's say you want to download some music (Rock N Roll). There are 3 CDs you want, Beatles, Rolling Stones and Beach Boys. You can use NewsPro to download the Beatles to the folder "Beatles", Rolling Stones to "Rolling Stones" and Beach Boys to "Beach Boys" folder. You can set up subfolders

also. Example: Rock N Roll\Beatles. This makes it very easy to organize your files. Agent only allows you to set up general folders, such as: folder Rock N Roll, this can make file organization very confusing.

NewsPro also has a very good posting program, built in. It allows you to post messages or files. NewsPro has many other features too numerous to mention in this article. I have found it to be the best news-reader available.

## The Atari CD is here

By Dave Glish

I have finally completed the club's Atari CD.

This CD contains the combined ST Libraries of MAST and Milatari. The individual files are in .ST format, which means you can run them directly from some of the programs and they can also be copied off to a double denisity disk and run on an actual ST.

The disk also contains the following Atari ST emulators: **Gemulator** Pacifist **Saint** Steem Winston

These emulators can be run on a PC. I haven't had a chance to try most of the disks on the PC so I can't guarantee that they will actually run, but they should.

All of you ex-Atarians, check this CD out

Dave

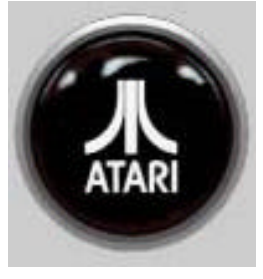

**Milwaukee Computer Society 12249 West James Ave.**

**Franklin, WI 53132**

Cost: \$5.00

This month's demos To Be Announced

This CD contains: The MAST ST disk library (at least as many as I can salvage) The MilAtari disk library

Atari Emulators

Gemulator, Pacifist,

Saint, Steem, Winston (these will run on a PC)

The **MCS** Atari CD

Is Ready

#### Dave will have back-issues of the MCS newsletter on-sale at next month's meeting for the low price of \$1.00

Issues from November 1996 to July 2003

Get this deal while it is available

Dave Glish Newsletter Editor

Newsletter Back-issues on CD